# **ANALYTICALLY SOLVING BAR OPTIMIZATION PROBLEMS**

*BY RAHUL PRATAP SINGH SR NUMBER: 17531 ME (MTECH) FEB., 2021*

#### PROBLEM 1

Minimize the strain energy for given volume of material under given loading.

$$
Min_{A(x)} SE = \int \frac{1}{2} E A u^2 dx
$$

subjected to

$$
\lambda(x): (E A u^{\prime})^{\prime} + P = 0
$$
  

$$
\Lambda : \int A dx - V^* \le 0
$$

 $Data: L, P(x), E, V^*$ 

#### STEP 1: WRITING LAGRANGIAN

$$
L = \int \left[ \frac{1}{2} E A u^2 + \lambda \left\{ \left( E A u^2 \right) + P \right\} + \Lambda \left( A - \frac{V^*}{L} \right) \right] dx
$$

$$
\hat{L} = \frac{1}{2} E A u^2 + \lambda \left\{ \left( E A u^2 \right) + P \right\} + \Lambda \left( A - \frac{V^*}{L} \right)
$$

#### STEP 2: VARIATION W.R.T DEGINE VARIABLE A(x)

 $0 \Rightarrow \frac{UL}{24} - \frac{UL}{24}$  = 0 Euler Lagrange Equation

$$
\Rightarrow \left(\frac{1}{2}E A u^2 + \lambda E u^2 + \Lambda\right) - \left(\lambda E u^2\right)^2 = 0
$$

 $A \parallel \partial A$ 

 $\overline{\partial A}^{\,-}\Big(\,\overline{\partial A}^{\,\cdot}\,\Big)$ 

 $=0 \Longrightarrow \frac{\partial L}{\partial t}-\frac{\partial L}{\partial t}$  =

'

 $\Rightarrow \left| \Lambda = E u^{\dagger} \lambda' - \frac{1}{2} E A u^{\dagger 2} \right|$ 

 $\hat{L} = 0 \Longrightarrow \frac{\partial L}{\partial t} - \frac{\partial L}{\partial t}$ 

 $\hat{c}$   $\hat{c}$   $\hat{L}$   $\hat{d}$   $\hat{L}$   $\hat{d}$ 

*A*

δ

Design Equation

## STEP 3: VARIATION W.R.T STATE VARIABLE u(x)

$$
\delta \hat{L} = 0 \Rightarrow \frac{\partial \hat{L}}{\partial u} - \left(\frac{\partial \hat{L}}{\partial u}\right) + \left(\frac{\partial \hat{L}}{\partial u}\right) = 0
$$
 Euler Lagrange Equation  
\n
$$
\Rightarrow 0 - \left(EAu' + \lambda EA'\right)' - \left(\lambda EA\right)' = 0
$$
  
\n
$$
\Rightarrow \boxed{(EA\lambda') + P = 0}
$$
 Adjoint Equation

## STEP 4: COLLECTING ALL EQUATIONS

( ) ( ) Adjoint Equation 0 ----- 2  $\big(\bm{\mathit{EAu}}'\big)+\bm{\mathit{P}}=\bm{0}$  . Governing Equation--- $(3)$  $\Lambda = E u^{\prime} \lambda^{\prime} - \frac{1}{2} E A u^{\prime 2}$  $E A \lambda^{\cdot} \big) + P =$  $E A u^{\dagger} \dot{)} + P =$  $\Lambda\left[\int\left(A-\frac{V^*}{L}\right)dx\right]=$  $\left| \begin{array}{cc} L \end{array} \right|$ dx  $\left| =0 \right.$  Complementarity Criteria-- $(4)$ 2  $A - \frac{V^*}{I}$  dx  $= 0$  $E$ *u*  $\lambda$   $\frac{1}{2}E$ Au  $\int$  *Adx* −  $V^*$  ≤ 0 <del>Feasibility Criteria----</del>(5)

 $\frac{1}{2}EAu^2$  Design Equation------(1)

#### STEP 5: OPTIMALITY CRITERIA Comparing eq  $(2)$  &  $(3)$ , we get

 $\lambda = u$ 

Equation (1) becomes

$$
\left|\Lambda = \frac{1}{2} E u^{2} \right| \leftarrow \text{Optimality Criteria} \qquad \qquad \text{---}(6)
$$

Clearly,  $\Lambda \geq 0$ 

 $\Rightarrow$  Volume constraint is active

$$
\therefore \int A dx - V^* = 0 \qquad \qquad ---(7)
$$

From (6), we get

$$
u' = \pm \sqrt{\frac{2\Lambda}{E}} \qquad \qquad (8)
$$

### STEP 6: BOUNDARY CONDITIONS

$$
\hat{L} = \frac{1}{2} E A u^2 + \lambda \left\{ \left( E A u^i \right)^i + P \right\} + \Lambda \left( A - \frac{V^*}{L} \right)
$$

$$
\frac{\partial \hat{L}}{\partial A'} \delta A \Big|_{0}^{L} = 0 \Longrightarrow (\lambda E u') \delta A \Big|_{0}^{L} = 0 \Longrightarrow \boxed{(uu') \delta A_{0}^{L} = 0} \quad (BCI)
$$

$$
\left\{\frac{\partial \hat{L}}{\partial u} - \left(\frac{\partial \hat{L}}{\partial u}^{\prime\prime}\right)\right\}\delta u\right|_{0}^{L} = 0 \Rightarrow \left[\left(EAu' + \lambda EA'\right) - \left(\lambda EA\right)^{\prime}\right]\delta u\right|_{0}^{L} = 0 \Rightarrow \boxed{0\delta u\Big|_{0}^{L} = 0}
$$
 (Automatically Satisfied) (BCII)

$$
\left(\frac{\partial \hat{L}}{\partial u^{n}}\right)\delta u^{n} = 0 \Rightarrow (\lambda EA)\delta u^{n} \Big|_{0}^{L} \Rightarrow \left[\left(Au\right)\delta u^{n}\right]_{0}^{L} = 0 \quad \text{(BCIII)}
$$

#### STEP 7: SOLVING FOR DESIGN VARIABLE From (2)& (8), we get

$$
P+\left(EA\left(\pm\sqrt{\frac{2\Lambda}{E}}\right)\right)=0
$$

$$
\Rightarrow \left| A(x) = \pm \int \frac{P}{\sqrt{2E\Lambda}} dx + C \right| \qquad \qquad ----(9)
$$

From  $(7)$  &  $(9)$ , we get  $\Lambda$  as

$$
\int_{0}^{L} \left\{ \pm \int \frac{P}{\sqrt{2E\Lambda}} dx + C \right\} = V^{*} \qquad \qquad \text{---}(10)
$$

CONCLUSION

For minimum SE,

$$
A(x) = \pm \int \frac{P}{\sqrt{2E\Lambda}} dx + C
$$

where  $\Lambda$  & C are given by eq  $(10)\,$ & BCs respectively

$$
\left( \begin{array}{c} 0 \\ 0 \end{array} \right)
$$

## PROBLEM 2

Minimize volume of material to be used with an upper bound constraint on strain energy under given loading.

$$
\underset{A(x)}{\text{Min } V} = \int A dx
$$

subjected to

$$
\lambda(x) : (E A u^{\prime})^{\prime} + P = 0
$$

$$
\Lambda : \int \frac{1}{2} E A u^{\prime 2} dx - SE^* \le 0
$$

 $Data: L, P(x), E, SE^*$ 

#### STEP 1: WRITING LAGRANGIAN

$$
L = \int \left[ A + \lambda \left\{ \left( E A u^{i} \right)^{i} + P \right\} + \Lambda \left( \frac{1}{2} E A u^{i2} - \frac{SE^{*}}{L} \right) \right] dx
$$
  

$$
\hat{L} = A + \lambda \left\{ \left( E A u^{i} \right)^{i} + P \right\} + \Lambda \left( \frac{1}{2} E A u^{i2} - \frac{SE^{*}}{L} \right)
$$

#### STEP 2: VARIATION W.R.T DEGINE VARIABLE A(x)

$$
\delta \hat{L} = 0 \Rightarrow \frac{\partial \hat{L}}{\partial A} - \left(\frac{\partial \hat{L}}{\partial A}\right)^{2} = 0
$$

$$
\Rightarrow \left(1 + \lambda Eu^{*} + \frac{\Lambda}{2} Eu^{2}\right) - \left(\lambda Eu^{*}\right)^{2} = 0
$$

$$
\Rightarrow \boxed{\Lambda = \frac{2}{Eu^{2}}(Eu^{*}\lambda^{2} - 1)}
$$

(Euler Lagrange Equation)

(Design Equation)

## STEP 3: VARIATION W.R.T STATE VARIABLE u(x)

$$
\hat{\delta L} = 0 \Longrightarrow \frac{\partial \hat{L}}{\partial u} - \left(\frac{\partial \hat{L}}{\partial u}\right) + \left(\frac{\partial \hat{L}}{\partial u}\right) = 0
$$

$$
\Longrightarrow 0 - \left(\Lambda E A u' + \lambda E A'\right) + \left(\lambda E A\right) = 0
$$

(Using governing eqution in between)

 $\Rightarrow \left(EA\frac{\lambda}{\Lambda}\right)^{1} + P = 0$   $\leftarrow$  (Adjoint Equation) **STEP 4: Collecting all Equations**  $\Lambda = \frac{2}{\mathbf{F}u^2}(\mathbf{E}u^{\prime}\lambda - 1)$ Design Equation------ (1)  $\left(EA\frac{\lambda}{\Lambda}\right) + P = 0$ Adjoint Equation-----(2)  $(EAu)^{T} + P = 0$ **Governing Equation--- (3)**  $\Lambda \left[ \int \left( \frac{1}{2} E A u'^2 - \frac{SE^*}{L} \right) dx \right] = 0$ Complementarity Criteria--(4)  $\int \frac{1}{2} \mathbf{E} A u^{2} dx - \mathbf{S} \mathbf{E}^* \leq 0$ Feasibility Criteria----- (5)

### **STEP 5: OPTIMALITY CRITERIA**

Comparing eq  $(2)$  &  $(3)$ , we get

 $\lambda = \Lambda u$ 

Equation (1) becomes

$$
\boxed{\Lambda = \frac{2}{Eu^{'2}}} \leftarrow \text{Optimality Criteria} \qquad \qquad \text{---}(6)
$$

Clearly,  $\Lambda \geq 0$ 

 $\Rightarrow$  Strain Energy constraint is active

$$
\therefore \int \frac{1}{2} E A u'^2 dx - SE^* = 0 \qquad \qquad \text{---}(7)
$$

 $---(8)$ 

From  $(6)$ , we get

$$
u^{'}=\pm\sqrt{\frac{2}{E\Lambda}}
$$

#### **STEP 6: BOUNDARY CONDITIONS**

$$
\hat{L} = A + \lambda \left\{ \left( E A u^{i} \right)^{i} + P \right\} + \Lambda \left( \frac{1}{2} E A u^{i2} - \frac{SE^{*}}{L} \right)
$$

$$
\frac{\partial \hat{L}}{\partial A^{i}} \delta A \Big|^{L} = 0 \Rightarrow (\lambda E u^{i}) \delta A \Big|_{0}^{L} = 0 \Rightarrow \boxed{(uu^{i}) \delta A_{0}^{L} = 0} \quad (BCI)
$$

$$
\left\{\frac{\partial \hat{L}}{\partial u'} - \left(\frac{\partial \hat{L}}{\partial u''}\right)\right\} \delta u\right\|_{0}^{L} = 0 \Rightarrow \left[\left(\Lambda E A u' + \lambda E A'\right) - \left(\lambda E A\right)'\right] \delta u\Big|_{0}^{L} = 0 \Rightarrow \left[\frac{0 \delta u\Big|_{0}^{L} = 0}{0} \right] \text{ (Automatically Satisfied)} \quad \text{(BCII)}
$$

$$
\left(\frac{\partial \hat{L}}{\partial u^{v}}\right)\delta u^{v}\Big|_{0}^{L}=0 \Rightarrow (\lambda EA)\delta u^{v}\Big|_{0}^{L} \Rightarrow \boxed{(Au)\delta u^{v}\Big|_{0}^{L}=0} \quad \text{(BCHI)}
$$

#### STEP 7: SOLVING FOR DESIGN VARIBLE

From  $(2)$  &  $(8)$ , we get

$$
P + \left(EA\left(\pm\sqrt{\frac{2}{E\Lambda}}\right)\right)^{2} = 0
$$

$$
\Rightarrow A(x) = \pm \int \frac{P}{E} \sqrt{\frac{\Lambda}{2}} dx + C
$$
 ----(9)

From  $(7)$  &  $(9)$ , we get  $\Lambda$  as

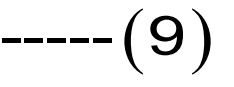

$$
\int_{0}^{L} \left\{ \int_{0}^{L} \frac{1}{2} E\left(\pm \int_{0}^{L} \frac{1}{E} \sqrt{\frac{\Lambda}{2}} dx + C \right) dx + C \right\} = SE^{*} \qquad \qquad (10)
$$

For minimum Volume,

$$
A(x) = \pm \int \frac{P}{E} \sqrt{\frac{\Lambda}{2}} dx + C
$$

where  $\Lambda$  & C are given by eq  $(10)$ & BCs respectively

## **PROBLEM3**

Minimize volume of material to be used with an upper bound constraint on mean compliance under given loading.

$$
\mathop{\mathit{Min}}_{A(x)} V = \int A dx
$$

subjected to

$$
\lambda(x) : (E A u^{\prime})^{\prime} + P = 0
$$
  

$$
\Lambda : \int P u dx - MC^{\ast} \le 0
$$

 $Data: L, P(x), E, MC^*$ 

STEP 1: WRITING LAGRANGIAN

$$
L = \int \left[ A + \lambda \left\{ \left( E A u^{i} \right)^{i} + P \right\} + \Lambda \left( Pu - \frac{MC^{*}}{L} \right) \right] dx
$$

$$
\hat{L} = A + \lambda \left\{ \left( E A u^{i} \right)^{i} + P \right\} + \Lambda \left( Pu - \frac{MC^{*}}{L} \right)
$$

#### STEP 2: VARIATION W.R.T DESIGN VARIABLE A(x)

$$
\delta \hat{L} = 0 \Longrightarrow \frac{\partial \hat{L}}{\partial A} - \left(\frac{\partial \hat{L}}{\partial A}\right)^{T} = 0 \qquad \text{(Euler Lagrange Equation)}
$$

$$
\Longrightarrow (1 + \lambda Eu^{T}) - (\lambda Eu^{T})^{T} = 0
$$

$$
\Longrightarrow \boxed{Eu^{T} \lambda^{T} = 1} \qquad \text{(Design Equation)}
$$

#### STEP 3: VARIATION W.R.T STATE VARIABLE u(x)

$$
\delta \hat{L} = 0 \Longrightarrow \frac{\partial \hat{L}}{\partial u} - \left(\frac{\partial \hat{L}}{\partial u^i}\right) + \left(\frac{\partial \hat{L}}{\partial u^i}\right)^n = 0
$$

$$
\Rightarrow \Lambda P - (\lambda E A)^{'} + (\lambda E A)^{''} = 0
$$

(Using governing eqution in between)

$$
\Rightarrow \left( EA \frac{\lambda^{'}}{\Lambda} \right)^{'} + P = 0 \qquad \left( Adjoint Equation \right)
$$

#### STEP 4: COLLECTING ALL EQUATION  $E u^{\prime} \lambda^{\prime} = 1$  Design Equation------(1)

( ) Adjoint Equation 0 ----- 2  $\big(\bm{\mathit{\texttt{EAu}}}^\cdot\big)+\bm{\mathit{P}}=\bm{0}$  Governing Equation--- $(3)$  $\left( \overrightarrow{EA} \frac{\lambda}{\lambda} \right) + P =$  $\begin{pmatrix} -1 \\ 1 \end{pmatrix}$  $E A u^{\dagger} \Big) + P =$  $\Lambda\bigg[\int\bigg( Pu - \frac{MC^*}{L}\bigg)dX\bigg] =$  $EA\left(\frac{\lambda}{\lambda}\right) + P$  $\left| \frac{\partial C}{\partial X} \right| = 0$  Complementarity Criteria--(4)  $PU - \frac{MC^{*}}{l}$   $dx$  = 0  $\int_0^L P u dx - SE^* \le 0$  Feasibility Criteria-----(5) *L Pudx SE*

#### STEP 5: OPTIMALITY CRITERIA

```
Comparing eq (2) & (3), we get
```
 $\lambda = \Lambda u$ 

Equation (1) becomes

$$
\Lambda = \frac{2}{\mathsf{E} u^2} \left\{ \leftarrow \text{Optimality Criteria} \right. \right. \left. \left. - - - (6) \right.
$$

Clearly,  $\Lambda \geq 0$ 

 $\Rightarrow$  Mean Compliance constraint is active

∴ −= \* 0 *Pudx SE* ( ) ∫

 $---(7)$ 

From (6), we get

$$
u' = \pm \sqrt{\frac{2}{E\Lambda}} \Rightarrow \boxed{u = \int \pm \sqrt{\frac{2}{E\Lambda}} dx + C_1}
$$
 ----(8)

#### STEP 6: BOUNDARY CONDITIONS

$$
\hat{L} = A + \lambda \left\{ \left( E A u^{i} \right)^{i} + P \right\} + \Lambda \left( Pu - \frac{MC^{*}}{L} \right)
$$

$$
\frac{\partial \hat{L}}{\partial A} \delta A \Bigg|_{0}^{L} = 0 \Longrightarrow (\lambda E u^{\prime}) \delta A \Big|_{0}^{L} = 0 \Longrightarrow \boxed{(uu^{\prime}) \delta A_{0}^{L} = 0}
$$
 (BCI)

$$
\left\{\frac{\partial \hat{L}}{\partial u^{i}} - \left(\frac{\partial \hat{L}}{\partial u^{i}}\right)^{i}\right\}\delta u\right|_{0}^{L} = 0 \Rightarrow \left[\left(\lambda EA^{i}\right) - \left(\lambda EA\right)^{i}\right]\delta u\right|_{0}^{L} = 0 \Rightarrow \left[\left(Au^{i}\right)\delta u\right]_{0}^{L} = 0 \qquad \text{(BCII)}
$$

$$
\left(\frac{\partial \hat{L}}{\partial u^{''}}\right)\delta u^{'}\Big|_{0}^{L}=0 \Longrightarrow (\lambda EA)\delta u^{'}\Big|_{0}^{L} \Longrightarrow \boxed{(Au)\delta u^{'}\Big|_{0}^{L}=0} \quad \text{(BCHI)}
$$

#### STEP 7: SOLVING FOR DESIGN VARIABLE From (2)& (8), we get

$$
P+\left(EA\left(\pm\sqrt{\frac{1}{E\Lambda}}\right)\right)=0
$$

$$
\Rightarrow \left| A(x) = \pm \int P \sqrt{\frac{\Lambda}{E}} dx + C \right| \qquad \qquad ----(9)
$$

From  $(7)$  &  $(8)$ , we get  $\Lambda$  as

$$
\int_{0}^{L} \left\{ P\left( \int \pm \sqrt{\frac{2}{E\Lambda}} dx + C_1 \right) dx \right\} = MC^{*} \quad ----(10)
$$

#### **CONCLUSION**

For minimum Volume,

$$
A(x) = \pm \int \frac{P}{E} \sqrt{\frac{\Lambda}{2}} dx + C
$$

where  $\Lambda$  & C are given by eq (10)& BCs respectively

### **PROBLEM4**

Minimize the strain energy, expressed in terms of internal forces in a bar, subject to the volume constraint.

$$
Min_{A(x)} \text{SE} = \int \frac{P^2}{2AE} dx
$$

subjected to

$$
\Lambda:\int A dx-V^*\leq 0
$$

 $Data: L, P(x), E, V^*$ 

#### STEP 1: WRITING LAGRANGIAN

$$
L = \int \left[ \frac{P^2}{2AE} + \Lambda \left( A - \frac{V^*}{L} \right) \right] dx
$$

$$
\hat{L} = \frac{P^2}{2AE} + \Lambda \left( A - \frac{V^*}{L} \right)
$$

#### STEP 2: VARIATION W.R.T DESIGN VARIABLE A(x) & SOLUTION

$$
\delta \hat{L} = 0 \Rightarrow \frac{\partial \hat{L}}{\partial A} - \left(\frac{\partial \hat{L}}{\partial A}\right)^{T} = 0
$$
 (Euler Lagrange Eq)  

$$
\Rightarrow \boxed{\Lambda = \frac{P^{2}}{2EA^{2}}} \text{ or } A(x) = \frac{P}{\sqrt{2E\Lambda}}
$$
 (Design Equation)

(Euler Lagrange Equation)

Clearly  $\Lambda \geq 0 \Rightarrow$  Volume constraint is active

$$
\Rightarrow \int A dx - V^* = 0
$$
  

$$
\Rightarrow \int \sqrt{\frac{P}{2E\Lambda}} dx = V^* \quad \leftarrow \text{This eq give } \Lambda
$$

## PROBLEM 5

A min-max formulation for the stiffest bar for given volume of material

$$
Max_{u(x)} \quad \text{Min} \quad \text{PE} = \int \left( \frac{1}{2} E A u^{2} - P u \right) dx
$$

subjected to

\* :  $\int A dx - V \leq 0$ *Adx V*  $\Lambda$ :  $\int A dx - V^* \leq$ 

\*  $:L, P(x), E,$  $Data: L, P(x), E, V$ 

Problem can be restated as

 $A(x)$  $Min(\text{-}\beta)$ 

subjected to

$$
\Gamma := \beta - \int_0^L \left( \frac{1}{2} E A u^{2} - P u \right) dx
$$
  

$$
\Lambda : \int A dx - V^* \le 0
$$
  

$$
Data: L, P(x), E, V^*
$$

#### STEP 1: WRITING LAGRANGIAN

$$
L = \int \left[ -\beta + \Lambda \left( \frac{\beta}{L} - \frac{1}{2} E A u^{2} + P u \right) + \Lambda \left( A - \frac{V^*}{L} \right) \right] dx
$$
  

$$
\hat{L} = -\beta + \Lambda \left( \frac{\beta}{L} - \frac{1}{2} E A u^{2} + P u \right) + \Lambda \left( A - \frac{V^*}{L} \right)
$$

#### STEP 2: VARIATION W.R.T DESIGN VARIABLE A(x)

$$
\delta \hat{L} = 0 \Longrightarrow \frac{\partial \hat{L}}{\partial A} - \left(\frac{\partial \hat{L}}{\partial A}\right)^{T} = 0
$$

$$
\Longrightarrow \boxed{\Lambda = \frac{\Gamma E u^{2}}{2}}
$$

0 (Euler Lagrange Equation)

 $\left| \frac{2\pi}{2} \right|$  (Design Equation)

## STEP 3a: VARIATION W.R.T STATE VARIABLE u(x)

$$
\delta \hat{L} = 0 \Longrightarrow \frac{\partial \hat{L}}{\partial u} - \left(\frac{\partial \hat{L}}{\partial u^{i}}\right)^{i} + \left(\frac{\partial \hat{L}}{\partial u^{i}}\right)^{i} = 0
$$
  
\n
$$
\Longrightarrow \Gamma P - \Gamma(-E A u^{i}) = 0
$$
  
\n
$$
\Longrightarrow P + (E A u^{i})^{i} = 0 \iff \text{Adjoint Equation}
$$

#### STEP 3b: VARIATION W.R.T STATE VARIABLE β(x)

$$
\delta \hat{L} = 0 \Rightarrow \frac{\partial \hat{L}}{\partial \beta} - \left(\frac{\partial \hat{L}}{\partial \beta}\right) + \left(\frac{\partial \hat{L}}{\partial \beta}\right) = 0
$$
  
\n
$$
\Rightarrow \Gamma = L \qquad \leftarrow \qquad \text{Adjoint Equation}
$$

#### STEP 4: COLLECTING ALL EQUATION

( ) Design Equation ' ------ 1  $+\left(EAu^{'}\right)^{'}=0$  $\Lambda = \frac{\Gamma E u^{\prime 2}}{2}$ Γ = *L* 2 *Eu*  $\Gamma\bigg[\int\bigg(\frac{\beta}{L}-\frac{1}{2}E A u'^2+Pu\bigg)dx\bigg]=0$  Complementarity Criteria (w.r.t  $\beta$  $\beta$  $\Lambda\bigg[\int_0^L\mathcal{A}dx-V^*\bigg]$  $-\int_0^L\left(\frac{1}{2}E A u'^2-\right)$  $\int \left( \frac{\beta}{l} - \frac{1}{2} E A u^{2} \right)$  $1_{\mathsf{E}\Lambda_{11}^{12}}$ 2 *L*  $\left(\frac{1}{2}E A u'^2 - Pu\right)$ dx  $\leq$ *L*  $Adx$  −  $V$   $\hat{ }$  ≤ 0  $\hfill$  **Feasibility Criteria-----**(5*b*)  $\int$  Adx  $-V^* \leq 0$  $\int_0^1$ *L*

 $\blacktriangle$ djoint Equation (w.r.t  $\beta$ )-----(2) *P* + (*EAu*  $) = 0$  Adjoint Equation (w.r.t u) ---(3)

 $E A u^2 + P u$   $|dx| = 0$  Complementarity Criteria (w.r.t  $\beta$ ) ---(4a)

A*dx* – V \*  $\vert$  =0  $\hbox{\bf \textsf{Complementary Criteria (w.r.t volume) -}}(4b)$ 

 $E A u^2 - Pu$   $dx \le 0$  Feasibility Criteria-----(5a)

#### STEP 5: OPTIMALITY CRITERIA

 $---(6)$ 

*a*  $-\frac{1}{2}$  (8)

Comparing eq  $(1)$  &  $(2)$ , we get

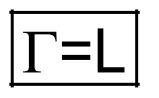

$$
\boxed{\Lambda = \frac{Eu^{2}L}{2}} \leftarrow \text{Optimality Criteria} \qquad \qquad \text{---}(6)
$$

Clearly,  $\Gamma, \Lambda \geq 0$ 

 $\Rightarrow$  Both constraints are active

$$
\therefore \beta = \int \left(\frac{1}{2} E A u'^2 + P u\right) dx = 0
$$
  
& 
$$
\int A dx - V^* = 0
$$
 ----(7)

From (6), we get

$$
u^{'} = \pm \sqrt{\frac{2\Lambda}{EL}} \Rightarrow u = \int \pm \sqrt{\frac{2\Lambda}{EL}} dx + C_1
$$
 --- (8)

#### **STEP 6: BOUNDARY CONDITIONS**

$$
\hat{L} = -\beta + \Lambda \left( \frac{\beta}{L} - \frac{1}{2} E A u'^2 + P u \right) + \Lambda \left( A - \frac{V^*}{L} \right)
$$
  

$$
\frac{\partial \hat{L}}{\partial A'} \delta A \Big|_0^L = 0 \implies (0) \delta A \Big|_0^L = 0 \text{ (Automatically Satisfied) (BCI)}
$$

$$
\left\{\frac{\partial \hat{L}}{\partial u'} - \left(\frac{\partial \hat{L}}{\partial u''}\right) \right\} \delta u \Bigg|_{0}^{L} = 0 \Longrightarrow \left(\Gamma E A u' \right) \delta u \Big|_{0}^{L} = 0 \Longrightarrow \left[\left(A u' \right) \delta u \right]_{0}^{L} = 0 \qquad \text{(BCII)}
$$

#### STEP 7: SOLVING FOR DESIGN VARIABLE From  $(2)$  &  $(8)$ , we get

$$
P + \left(EA\left(\pm\sqrt{\frac{2\Lambda}{EL}}\right)\right) = 0
$$

$$
\Rightarrow A(x) = \pm \sqrt{\frac{L}{2\Lambda E}} \int Pdx + C
$$
 ----(9)

From  $(7)$  &  $(8)$ , we get  $\Lambda$  as

$$
\int_{0}^{L} \left( \frac{L}{2\Lambda E} \int Pdx + C \right) dx = V^{*} \qquad \qquad ----(10)
$$
  
CONCLUTION

For minimum Volume,

$$
A(x) = \pm \sqrt{\frac{L}{2\Lambda E}} \int Pdx + C
$$

where  $\Lambda$  & C are given by eq  $(10)$  & BCs respectively

### PROBLEM 6

Minimize the mean compliance for given volume of material with the governing equation in the weak form.

$$
Min_{A(x)}MC = \int P u dx
$$

subjected to

$$
\Gamma : \int_{0}^{L} (E A u^{v} - P v) dx = 0
$$
  

$$
\Lambda : \int A dx - V^* \le 0
$$

 $Data: L, P(x), E, V^*$ 

STEP 1: WRITING LAGRANGIAN

$$
L = \int \left[ Pu + \Gamma \left( E A u' v' - Pv \right) + \Lambda \left( A - \frac{V^*}{L} \right) \right] dx
$$
  

$$
\hat{L} = Pu + \Gamma \left( E A u' v' - Pv \right) + \Lambda \left( A - \frac{V^*}{L} \right)
$$

#### STEP 2: VARIATION W.R.T DESIGN VARIABLE A(x)

$$
\delta \hat{L} = 0 \Rightarrow \frac{\partial \hat{L}}{\partial A} - \left(\frac{\partial \hat{L}}{\partial A}\right)^{T} = 0
$$
 Euler-Lagrange Equation  

$$
\Rightarrow (\Gamma E u^{T} v^{T}) + \Lambda = 0
$$

$$
\Rightarrow \boxed{\Lambda = -E u^{T} \lambda^{T}}
$$
 (where  $\lambda = \Gamma v$ ) Design Equation

#### STEP 3a: VARIATION W.R.T STATE VARIABLE u(x)

$$
\delta \hat{L} = 0 \Rightarrow \frac{\partial \hat{L}}{\partial u} - \left(\frac{\partial \hat{L}}{\partial u}\right) + \left(\frac{\partial \hat{L}}{\partial u}\right) = 0
$$

$$
\Rightarrow P - \left(\Gamma E A v^{\dagger}\right) = 0
$$

$$
\Rightarrow P + \left\{EA(-\lambda)^{\dagger}\right\} = 0
$$

**Euler Lagrange Equation** 

**Adjoint Equation** 

#### STEP 3b: VARIATION W.R.T v

$$
\delta \hat{L} = 0 \Longrightarrow \frac{\partial \hat{L}}{\partial v} - \left(\frac{\partial \hat{L}}{\partial v}\right) + \left(\frac{\partial \hat{L}}{\partial v}\right)^{T} = 0
$$

$$
\Longrightarrow P + \left( E A u^{T}\right)^{T} = 0
$$

**Euler Lagrange Equation** 

(Governing Equation)

#### STEP 4: COLLECTING ALL EQUATIONS **Design Equation------ (1)**  $\{EA(-\lambda^{\prime})\}$  +  $P=0$  Adjoint Equation-----(2)  $(\overline{\textit{EAu}}\, )+P=0$  Governing Equation---(3)  $\Lambda = -E \vec{u} \lambda^2$  $-\lambda^{\cdot}\,\rangle\langle\ +P=$  $+$   $P =$  $\Lambda \left[ \int \left( A - \frac{V^*}{L} \right) dx \right]$ '' ' ' ' ' $E A u^{\cdot} \big) + P = 0$  $EA(-\lambda^{\cdot})\}$  +  $P$  $\left| \begin{array}{c} L \ L \end{array} \right|$  dx  $\left| = 0 \right|$  complementarity Criteria--(4) ( ) 0 ----- 5 *Adx V* Feasibility Criteria $\left| \begin{array}{c} \end{array} \right| A - \frac{v}{l} \left| dx \right| =$  $\begin{bmatrix} \cdot & \cdot & \cdot & \cdot \end{bmatrix}$  $\int A dx - V^* \leq 0$

### STEP 5: OPTIMALITY CRITERIA

Comparing eq  $(2)$  &  $(3)$ , we get

 $\lambda = -u$ 

Equation (1) becomes

$$
\boxed{\Lambda = E u^{2}} \leftarrow \text{Optimality Criteria} \qquad \qquad \text{---}(6)
$$

Clearly,  $\Lambda \geq 0$ 

 $\Rightarrow$  Volume constraint is active

$$
\therefore \int A dx - V^* = 0 \qquad \qquad ---(7)
$$

From (6), we get

$$
u^{'} = \pm \sqrt{\frac{\Lambda}{E}} \qquad \qquad --(8)
$$

$$
\frac{\Lambda}{\Gamma} \qquad \qquad --(8)
$$

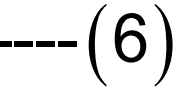

STEP 6: BOUNDARY CONDITIONS

$$
\hat{L} = Pu + \Gamma(EAu'v' - Pv) + \Lambda\left(A - \frac{V^*}{L}\right)
$$

*L*

*L*

$$
\frac{\partial \hat{L}}{\partial A'} \delta A \Big|_{0}^{L} = 0 \Longrightarrow (0) \delta A \Big|_{0}^{L} = 0 \Longrightarrow \text{Automatically satisfied (BCI)}
$$

$$
\left\{\frac{\partial \hat{L}}{\partial u^i}\right\}\delta u\Big|_0^L = 0 \Longrightarrow \left[\left(\Gamma E A v^i\right)^i\right]\delta u\Big|_0^L = 0 \Longrightarrow \left[\left(Av^i\right)\delta u\right]_0^L = 0 \quad \text{(Automatically Satisfied)} \quad \text{(BCII)}
$$

# STEP 7: SOLVING FOR DESIGN VARIABLE

From  $(3)$  &  $(8)$ , we get

$$
P + \left(EA\left(\pm\sqrt{\frac{\Lambda}{E}}\right)\right)^{2} = 0
$$

$$
\Rightarrow A(x) = \pm \int \frac{P}{\sqrt{E\Lambda}} dx + C
$$
 ----(9)

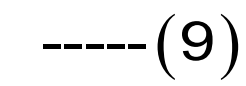

From  $(7)$  &  $(9)$ , we get  $\Lambda$  as

$$
\int_{0}^{L} \left\{ \pm \int \frac{P}{\sqrt{E\Lambda}} dx + C \right\} = V^{*}
$$

$$
\qquad \qquad \text{---}(10)
$$

# **CONCLUSION**

For minimum SE,

$$
A(x) = \pm \int \frac{P}{\sqrt{E\Lambda}} dx + C
$$

where  $\Lambda$  & C are given by eq  $(10)$  & BCs respectively

## PROBLEM 7

Minimize the volume of a statically determinate bar with a deflection constraint at a point somewhere on its axis. Internal force, P, due to some applied load, and that due to a unit virtual load at the point of interest are given.

$$
\mathop{\mathit{Min}}_{A(x)} V = \int A dx
$$

subjected to

$$
\Lambda: \int \frac{PP_d}{AE} dx - \Delta^* = 0
$$

 $Data: L, P(x), P_d(x), E, \Delta^*$
# STEP 1: WRITING LAGRANGIAN

$$
L = \int \left[ A + \Lambda \left( \frac{PP_d}{AE} - \frac{\Delta^*}{L} \right) \right] dx
$$

$$
\hat{L} = A + \Lambda \left( \frac{PP_d}{AE} - \frac{\Delta^*}{L} \right)
$$

### STEP 2: VARIATION W.R.T DESIGN VARIABLE A(x)

$$
\delta \hat{L} = 0 \Rightarrow \frac{\partial \hat{L}}{\partial A} - \left(\frac{\partial \hat{L}}{\partial A}\right) = 0
$$

$$
\Rightarrow 1 - \left(\Lambda \frac{PP_d}{A^2}\right) = 0
$$

$$
\Rightarrow \left[\Lambda = \frac{A^2 E}{PP_d}\right] \text{ or } \left[\Lambda = \sqrt{\frac{\Lambda PP_d}{E}}\right]
$$

'

Euler –Lagrange Equation

Design Equation

# STEP 4: COLLECTING ALL EQUATIONS

 $\Lambda =$  $\left(\frac{PP_d}{\Delta E} - \frac{\Delta^*}{I}\right)dx =$  $\int \left( \frac{PP_a}{AE} - \frac{\Delta}{L} \right)$ 2 \* Design Equation  $\frac{d}{dt} - \frac{\Delta}{L}$  *dx* = 0 Equality Constraint *d*  $A^2E$ *PP*  $\left(\frac{PP_d}{\Delta E} - \frac{\Delta^*}{I}\right)$ dx *AE L*

# STEP 5: SOLVING FOR DESIGN VARIABLE

 $Eq(2)$  become  $*$   $J_0$ 1 =  $\frac{PP_d}{P} - \frac{A}{P}$ *L AE*  $\Lambda = \frac{1}{\Delta^*} \int_0^L A dx$ c) $\Lambda_{new} = \frac{1}{\Delta^*}$ = Λ

Numerical Steps

a) Choose Λ

b)Calculate  $A = \sqrt{\frac{\Lambda PP_d}{P}}$  from optimality criteria c) $\Lambda_{new} = \frac{1}{\Delta^*} \int A dx$ ) Repeat steps a) to c) *d E* Λ

# **PROBLEM 8**

Minimize the volume of a bar (indeterminate or determinate) for a deflection constraint at a point.

$$
\mathop{\mathit{Min}}_{A(x)} V = \int A dx
$$

subjected to

$$
\lambda(x) : (E A u^{\dagger})^{\dagger} + P = 0
$$
  
\n
$$
\lambda_d(x) : (E A u_d^{\dagger})^{\dagger} + P_d = 0
$$
  
\n
$$
\Lambda : \int E A u^{\dagger} u_d^{\dagger} dx - \Delta^* = 0
$$
  
\nData : L, P(x), P\_d(x), E, \Delta^\*

## STEP 1: WRITING LAGRANGIAN

$$
L = \int \left[ A + \lambda \left\{ \left( E A u^{i} \right)^{i} + P \right\} + \lambda_{d} \left\{ \left( E A u^{i} \right)^{i} + P_{d} \right\} + \Lambda \left( E A u^{i} u^{i} \right) - \frac{\Delta^{*}}{L} \right) \right] dx
$$
  

$$
\hat{L} = A + \lambda \left\{ \left( E A u^{i} \right)^{i} + P \right\} + \lambda_{d} \left\{ \left( E A u^{i} \right)^{i} + P_{d} \right\} + \Lambda \left( E A u^{i} u^{i} \right) - \frac{\Delta^{*}}{L}
$$

#### STEP 2: VARIATION W.R.T DESIGN VARIABLE A(x)

$$
\delta \hat{L} = 0 \Longrightarrow \frac{\partial \hat{L}}{\partial A} - \left(\frac{\partial \hat{L}}{\partial A}\right)^{T} = 0
$$
 Euler-Lagrange Equation  

$$
\Longrightarrow \left(1 + \lambda E u^{T} + \lambda_{d} E u^{T} + \lambda E u^{T} u^{T}\right) - \left(\lambda E u^{T} + \lambda_{d} E u^{T}\right)^{T} = 0
$$

 $\Rightarrow$   $\left| \Delta E u^{i} u_{d}^{j} = \lambda^{i} E u^{i} + \lambda^{i}_{d} E u_{d}^{j} \right|$  -1 Design Equation

# STEP 3a: VARIATION W.R.T STATE VARIABLE u(x)

$$
\delta \hat{L} = 0 \Rightarrow \frac{\partial \hat{L}}{\partial u} - \left(\frac{\partial \hat{L}}{\partial u}\right)^{2} + \left(\frac{\partial \hat{L}}{\partial u}\right)^{2} = 0
$$
\n
$$
\Rightarrow 0 - \left(\Lambda E A u_{d} + \lambda E A\right)^{2} + \left(\lambda E A\right)^{2} = 0
$$
\n
$$
\Rightarrow \left(\lambda^{2} E A - \Lambda E A u_{d}\right)^{2} = 0 \quad \left(\text{Adjoint Equation w.r.t } u(x)\right)
$$
\n
$$
\text{STEP 3b:} \text{VARIATION W.R.T } u_{d}
$$
\n
$$
\delta \hat{L} = 0 \Rightarrow \frac{\partial \hat{L}}{\partial u_{d}} - \left(\frac{\partial \hat{L}}{\partial u_{d}}\right)^{2} + \left(\frac{\partial \hat{L}}{\partial u_{d}}\right)^{2} = 0
$$
\n
$$
\Rightarrow 0 - \left(\Lambda E A u^{2} + \lambda_{d} E A^{2}\right)^{2} + \left(\lambda_{d} E A\right)^{2} = 0
$$
\n
$$
\Rightarrow \left(\lambda_{d}^{2} E A - \Lambda E A u^{2}\right)^{2} = 0 \quad \left(\text{Adjoint Equation w.r.t } u(x)\right)^{2}
$$

'

# STEP 4: COLLECTING ALL EQUATIONS

 $\Delta E \overline{u} u_{\alpha} = \lambda E \overline{u} + \lambda_{\alpha} E \overline{u}_{\alpha}$  -1  $(\lambda E A - \Lambda E A u_{d}^{\dagger}) = 0$  $(\lambda_d E A - \Lambda E A u^{\prime}) = 0$  $(EAu^{\prime})^{\prime} + P = 0$  $(EAu_{d}^{T})^{T}+P_{d}=0$  $\int \left( E A u' u'_{d} - \frac{\Delta^{*}}{L} \right) dx = 0$ 

- Design Equation------ (1)
- **Adjoint Equation----- (2a)**
- **Adjoint Equation----- (2b)**
- **Governing Equation--- (3a)**
- **Governing Equation--- (3a)**
- Equality Constraint--- (4)

# **STEP 5: OPTIMALITY CRITERIA**

Comparing eq  $(2a)$  &  $(3b)$ , we get

$$
\left(\frac{\lambda'EA}{\Lambda}\right)^{T} = \left(\cancel{EA}u_{d}^{T}\right)^{T} \Longrightarrow \left(\frac{\lambda'EA}{\Lambda}\right)^{T} + P_{d} = 0
$$

$$
\Rightarrow \boxed{\lambda = \Lambda u_d}
$$

Similiarly,

Comparing eq  $(2b)$  &  $(3a)$ , we get

 $\lambda_d = \Lambda u$ 

Putting  $\lambda = \Lambda u_a$  &  $\lambda_a = \Lambda u$  in equation (1), we get

$$
\boxed{\Lambda \text{Eu'u}'_d = 1} \leftarrow \text{Optimality Criteria} \qquad \text{---}(6)
$$
\nFrom (6) & (4), we get

\n
$$
\begin{array}{ccc}\n1 & & \\
\end{array}
$$

$$
E \dot{u} \dot{u}_d = \frac{1}{\Lambda} \implies \Lambda = \frac{1}{\Delta} \int_0^{\pi} A \, dx \qquad \qquad \text{---}(8)
$$

$$
\begin{aligned}\n\sum_{\hat{L}} \text{E} &= A + \lambda \left\{ (E A u^i) + P \right\} + \lambda_a \left\{ (E A u^i) + P_a \right\} + \Lambda \left( E A u^i u^i - \frac{\Delta^*}{L} \right) \\
&= A + \lambda \left\{ (E A u^i) + P \right\} + \lambda_a \left\{ (E A u^i u^i) + P_a \right\} + \Lambda \left( E A u^i u^i - \frac{\Delta^*}{L} \right) \\
&= 0 \Rightarrow \boxed{(u u^i A + u^i B) \delta A_0^i} = 0 \qquad \text{(BCI)} \\
&= 0 \Rightarrow \boxed{(\delta \hat{L}) - (\delta u^i B)^i} \delta u \Big|_0^i = 0 \Rightarrow \boxed{(\delta E A^i + \Delta E A u^i A)^i} - (\lambda E A)^i \delta u \Big|_0^i = 0 \Rightarrow \boxed{(0) \delta u \Big|_0^i = 0} \text{ (Automatically Satisfied) (BCH)} \\
&= 0 \Rightarrow \boxed{(A u^i B)^i \delta u^i \Big|_0^i} = 0 \qquad \text{(BCII)} \\
&= 0 \Rightarrow \boxed{(A u^i B)^i \delta u^i \Big|_0^i} = 0 \Rightarrow \boxed{(0) \delta u^i B^i \Big|_0^i} = 0 \qquad \text{(BCHI)} \\
&= 0 \Rightarrow \boxed{(0) \delta u^i B^i \Big|_0^i} = 0 \Rightarrow \boxed{(0) \delta u^i B^i \Big|_0^i} = 0 \text{ (Automatically Satisfied similar to previous condition)} \qquad \text{(BCIV)}\n\end{aligned}
$$

$$
\frac{\partial \hat{L}}{\partial u_d^*} \delta u \Big|_0^L = 0 \Longrightarrow \left[ \left( Au \right) \delta u_d \Big|_0^L = 0 \right] \quad \text{(BCV)}
$$

### STEP 7: SOLVING FOR DESIGN VARIABLE

#### Numerical Steps

a) Choose initial Area profile  $A(x)$ 

 $\int$  *Adx* from equation (8) *c*)Calculate  $u(x)$  &  $u_d(x)$  using FEM  $($   $\Lambda$ EAu'u'<sub>d</sub> $)$ 0 d) $A_{k+1} = (AEAu'u'_d)A_k$ b) Calculate  $\Lambda = \frac{1}{\Lambda^*} \int d^2x$  from equation (8) ) Repeat steps b) to d) *d*  $\Lambda = \frac{1}{4\pi} \int A dx$  $\frac{1}{\Delta^*}\int_0^1$ 

# **PROBLEM 9**

Minimize the volume of a bar (indeterminate or determinate) for a deflection constraint at a point and strain energy constraint.

$$
\mathop{\mathit{Min}}_{A(x)} V = \int A dx
$$

subjected to

$$
\lambda(x) : (E A u^{\dagger})^{\dagger} + P = 0
$$
  
\n
$$
\lambda_d(x) : (E A u^{\dagger}_d) + P_d = 0
$$
  
\n
$$
\Lambda : \int_E A u^{\dagger} u^{\dagger}_d dx - \Delta^* = 0
$$
  
\n
$$
\Gamma : \int_0^L E A u^{\dagger} dx - SE^* = 0
$$

Data:  $L, P(x), P<sub>d</sub>(x), E, \Delta^*, SE^*$ 

## **STEP 1: WRITING LAGRANGIAN**

$$
L = \int \left[ A + \lambda \left\{ \left( E A u^{i} \right)^{i} + P \right\} + \lambda_{d} \left\{ \left( E A u^{i} \right)^{i} + P_{d} \right\} + \Lambda \left( E A u^{i} u^{i} - \frac{\Delta^{*}}{L} \right) + \Gamma \left( \frac{1}{2} E A u^{i} - \frac{SE^{*}}{L} \right) \right] dx
$$
  

$$
\hat{L} = A + \lambda \left\{ \left( E A u^{i} \right)^{i} + P \right\} + \lambda_{d} \left\{ \left( E A u^{i} \right)^{i} + P_{d} \right\} + \Lambda \left( E A u^{i} u^{i} - \frac{\Delta^{*}}{L} \right) + \Gamma \left( \frac{1}{2} E A u^{i} - \frac{SE^{*}}{L} \right)
$$

### STEP 2: VARIATION W.R.T DESIGN VARIABLE A(x)

$$
\delta \hat{L} = 0 \Rightarrow \frac{\partial \hat{L}}{\partial A} - \left(\frac{\partial \hat{L}}{\partial A}\right)^2 = 0
$$
 Euler–Lagrange Equation  

$$
\Rightarrow \left(1 + \lambda Eu^* + \lambda_d Eu^* + \lambda Eu^*u^* + \frac{Eu^*}{2}\right) - \left(\lambda Eu^* + \lambda_d Eu^* \right)^2 = 0
$$

$$
\Rightarrow \boxed{\Delta Eu^*u^* + \frac{\Gamma Eu^*}{2}} = \lambda^* Eu^* + \lambda_d^* Eu^* - 1
$$
Design Equation

# STEP 3a: VARIATION W.R.T STATE VARIABLE u(x)

$$
\delta \hat{L} = 0 \Rightarrow \frac{\partial \hat{L}}{\partial u} - \left(\frac{\partial \hat{L}}{\partial u}\right)^{2} + \left(\frac{\partial \hat{L}}{\partial u^{*}}\right)^{3} = 0
$$
\n
$$
\Rightarrow 0 - \left(\Lambda E A u_{d} + \lambda E A + \Gamma E A u^{'}\right) + \left(\lambda E A\right)^{3} = 0
$$
\n
$$
\Rightarrow \left(\Lambda E A u_{d} + \Gamma E A u^{'}\right) = \left(\lambda^{'} E A\right)^{3} \leftarrow \text{Adjoint Equation w.r.t } u(x)
$$
\n
$$
\text{STEP 3b:} \text{VARIATION W.R.T } u_{d}
$$
\n
$$
\delta \hat{L} = 0 \Rightarrow \frac{\partial \hat{L}}{\partial u_{d}} - \left(\frac{\partial \hat{L}}{\partial u_{d}}\right)^{3} + \left(\frac{\partial \hat{L}}{\partial u_{d}}\right)^{3} = 0
$$
\n
$$
\Rightarrow 0 - \left(\Lambda E A u^{'} + \lambda_{d} E A^{'}\right)^{3} + \left(\lambda_{d} E A\right)^{3} = 0
$$
\n
$$
\Rightarrow \left(\Lambda E A u^{'}\right) = \left(\lambda_{d}^{'} E A^{'}\right)^{3} \leftarrow \text{Adjoint Equation w.r.t } u_{d}(x)
$$

# **STEP 4: COLLECTING ALL EQUATIONS**

 $\Delta E \vec{u} \vec{u}_d + \frac{\Gamma E \vec{u}^2}{2} = \lambda E \vec{u} + \lambda_d E \vec{u}_d$  -1  $(\lambda'EA)^{'}=(\Lambda E A u_{d}^{'} + \Gamma E A u^{'})^{'}$  $(\lambda_d^{\dagger} E A^{\dagger})^{\dagger} = (\Lambda E A u^{\dagger})^{\dagger}$  $(EAu^{\prime})^{\prime} + P = 0$  $(EAu_{d}^{T})^{T}+P_{d}^{T}=0$  $\int \left( E A u' u'_{d} - \frac{\Delta^{*}}{L} \right) dx = 0$  $\int \left( \frac{1}{2} E A u^{12} - \frac{SE^*}{I} \right) dx = 0$ 

Design Equation------ (1)

Adjoint Equation-----(2a)

**Adjoint Equation----- (2b)** 

**Governing Equation--- (3a)** 

**Governing Equation--- (3a)** 

Equality Constraint--- (4a)

**Equality Constraint--- (4b)** 

# STEP 5: OPTIMALITY CRITERIA<br>Comparing eq (2b)& (3a), we get

$$
\left(\frac{\lambda_d'EA}{\Lambda}\right) = \left(\cancel{EAu}_d'\right) \Rightarrow \left(\frac{\lambda_d'EA}{\Lambda}\right) + P_d = 0
$$

$$
\Rightarrow \boxed{\lambda_d = \Lambda u}
$$

Similiarly,

Comparing eq  $(2a)$ &  $(3b)$ , we get

$$
\left(\frac{\lambda'EA}{\Lambda}\right) = (EAu'_d) + \left(\frac{\Gamma E A u'}{\Lambda}\right)
$$
\n
$$
\Rightarrow \left[\left(\frac{\lambda' - \Gamma u'}{\Lambda}\right)EA\right] = -P_d \Rightarrow \left[\left(\frac{\lambda' - \Gamma u'}{\Lambda}\right)EA\right] + P_d
$$
\n
$$
\Rightarrow \boxed{\lambda = \Lambda u_d + \Gamma u}
$$

Putting  $\lambda = (\Lambda u_a + \Gamma u)$  &  $\lambda_a = \Lambda u$  in equation (1), we get

$$
\boxed{\Lambda \text{Eu}^{\cdot} u_{d}^{\cdot} + \frac{\Gamma \text{E}u^{\cdot 2}}{2} = 1} \leftarrow \text{Optimality Criteria} \qquad \qquad \text{---}(6)
$$

Multiply b/s by A & integrate, we get

$$
\int_{0}^{L} \Lambda E \, \mathbf{u} \, \mathbf{u}_{d} \, \mathbf{d}x + \int_{0}^{1} \frac{\Gamma E \, \mathbf{u}^{2}}{2} = \int_{0}^{L} A \, \mathbf{d}x
$$
\n
$$
\Rightarrow \Gamma S E^* + \Lambda \Delta^* = \int_{0}^{L} A \, \mathbf{d}x \qquad \qquad ----(7)
$$

$$
\sum_{\hat{L}=A+\lambda}\left\{\left(EAu^{+}\right)+P\right\}+\lambda_{a}\left\{\left(EAu^{+}\right)+P_{a}\right\}+\Lambda\left(EAu^{+}u^{+}-\frac{\Delta^{*}}{L}\right)+\Gamma\left(\frac{1}{2}Eu^{2}-\frac{SE^{*}}{L}\right)
$$
\n
$$
\frac{\partial \hat{L}}{\partial A}\delta A_{0}^{L} = 0 \Rightarrow \boxed{\left(\Delta Euu_{d}+\Delta Euu_{d}+\Gamma Euu^{+}\right)\delta A_{0}^{L}} = 0 \quad \text{(BCI)}
$$
\n
$$
\left\{\frac{\partial \hat{L}}{\partial u^{+}}-\left(\frac{\partial \hat{L}}{\partial u^{+}}\right)\right\}\delta u_{0}^{L} = 0 \Rightarrow \left[\left(\lambda EA+\Delta EAu_{d}+\Gamma EAu^{+}\right)^{'}-\left(\lambda EA\right)^{'}\right]\delta u_{0}^{L} = 0 \Rightarrow \boxed{\left(0\right)\delta u_{0}^{L}-0}\left(\text{Automatically Satisfied}\right) \quad \text{(BCII)}
$$
\n
$$
\frac{\partial \hat{L}}{\partial u^{+}}\delta u_{0}^{L} = 0 \Rightarrow \boxed{\left(\Delta EAu_{d}+\Gamma EAu^{+}\right)\delta u_{0}^{L}} = 0 \quad \text{(BCIII)}
$$
\n
$$
\left\{\frac{\partial \hat{L}}{\partial u^{+}}-\left(\frac{\partial \hat{L}}{\partial u^{+}}\right)\right\}\delta u_{d}^{L} = 0 \Rightarrow \boxed{\left(0\right)\delta u_{d}^{L} - 0}\left(\text{Automatically Satisfied similar to previous condition}\right) \quad \text{(BCIV)}
$$
\n
$$
\left\{\frac{\partial \hat{L}}{\partial u^{+}}\delta u^{L} = 0 \Rightarrow \boxed{\left(Au\right)\delta u^{+}}\left(\frac{1}{2} = 0\right) \quad \text{(BCIV)}
$$

 $10^-$ 

# **PROBLEM 10**

Minimize the mean compliance of a bar for given volume and upper and lower bounds on the displacement

Min MC = 
$$
\int p u dx
$$
  
\nsubjected to  
\n
$$
\lambda(x) : (E A u^{\prime})^{\prime} + P = 0
$$
\n
$$
\Lambda : \int_{0}^{L} A dx - V^* = 0
$$

 $\mu_u(x)$ :  $u - u_u \leq 0$  $Data: L, P(x), E, V^*, u_u$ 

STEP 1: WRITING LAGRANGIAN

$$
L = \int \left[ p u + \lambda \left\{ \left( E A u^{i} \right)^{i} + P \right\} + \Lambda \left( A - \frac{V^{*}}{L} \right) + \mu_{u} \left( u - u_{u} \right) \right] dx
$$
  

$$
\hat{L} = p u + \lambda \left\{ \left( E A u^{i} \right)^{i} + P \right\} + \Lambda \left( A - \frac{V^{*}}{L} \right) + \mu_{u} \left( u - u_{u} \right)
$$

### STEP 2: VARIATION W.R.T DESIGN VARIABLE A(x)

$$
\delta \hat{L} = 0 \Rightarrow \frac{\partial \hat{L}}{\partial A} - \left(\frac{\partial \hat{L}}{\partial A}\right)^{T} = 0
$$

$$
\Rightarrow (\lambda E u^{T} + \Lambda) - (\lambda E u^{T})^{T} = 0
$$

$$
\Rightarrow \boxed{\Lambda = \lambda E u^{T}}
$$

Euler –Lagrange Equation

Design Equation

**STEP 3: VARIATION W.R.T STATE VARIABLE U(X)**  
\n
$$
\delta \hat{L} = 0 \Rightarrow \frac{\partial \hat{L}}{\partial u} - \left(\frac{\partial \hat{L}}{\partial u}\right) + \left(\frac{\partial \hat{L}}{\partial u}\right) = 0
$$
\n⇒  $(P + \mu_u) - (\lambda E A)^2 + (\lambda E A)^2 = 0$   
\n⇒  $P + (E A \lambda)^2 + \mu_u = 0$  ← Adjoint Equation w.r.t u(x)  
\n**STEP 4: COLLECTIONS**  
\n $\Lambda = E u \lambda^2$  Design Equation---(1)  
\n $P + \{E A \lambda^2\} + \mu_u = 0$  Adjoint Equation---(2)  
\n $P + (E A u)^2 = 0$  Adjoint Equation---(3)  
\n $\Lambda \left[\iint_A \left(A - \frac{V}{L}\right) dx\right] = 0; \Lambda \ge 0$  Complementary Criteria-(4a)  
\n $\mu_u(u - u_u) = 0; \mu_u \ge 0$  Complementary Criteria-(4a)  
\n $\int_A \left(A \cdot V \right) = 0; \mu_u \ge 0$  Complementary Criteria-(4a)  
\nFesibility Criteria---(5)

#### CASE a):  $u < u_u$

 $\mu_{\mu}=0$ 

 $\Rightarrow$  Comparing Adjoint & Governing Eq, we get

 $\lambda = u$ 

#### Eq 1 become

 $\Lambda = \overline{eu^2}$ 

 $\leftarrow$  optimality criteria

 $\Rightarrow u = \pm \sqrt{\frac{\Lambda}{F}}$ 

# **BOUNDARY CONDITIONS**  $\hat{L} = pu + \lambda \left\{ \left( E A u^{T} \right)^{T} + P \right\} + \Lambda \left( A - \frac{V^{*}}{L} \right) + \mu_{u} \left( u - u_{u} \right)$

$$
\frac{\partial \hat{L}}{\partial A'} \delta A \Big|_{0}^{L} = 0 \Longrightarrow (\lambda E u') \delta A \Big|_{0}^{L} = 0 \Longrightarrow \boxed{(uu') \delta A_{0}^{L} = 0} \quad \text{(BCI)}
$$

$$
\left\{\frac{\partial \hat{L}}{\partial u'} - \left(\frac{\partial \hat{L}}{\partial u''}\right) \right\} \delta u\right\|_{0}^{L} = 0 \Rightarrow \left[ (\lambda EA') - (\lambda EA) \right] \delta u\Big|_{0}^{L} = 0 \Rightarrow \left[ (Au') \delta u\right]_{0}^{L} = 0 \qquad \text{(BCH)}
$$

$$
\left(\frac{\partial \hat{L}}{\partial u^{n}}\right)\delta u^{n} = 0 \Rightarrow (\lambda EA)\delta u^{n} \Big|_{0}^{L} \Rightarrow \left[\left(Au\right)\delta u^{n}\right]_{0}^{L} = 0 \quad \text{(BCHI)}
$$

#### CASE b: u=u *u*

 $\dot{P} = 0 \implies P = 0$  (not possible everywhere)  $\therefore \lambda^i u^i = 0$  $\Rightarrow \lambda' = 0$  or  $u' = 0$ ' Consider when volume constraint is inactive  $\Rightarrow$   $\Lambda = 0$ If  $u' = 0 \implies P = 0$  (not possible everywhere  $\therefore \lambda^{\prime} = 0$ 

$$
\Rightarrow \boxed{\mu_u = -P} \qquad \qquad \text{(from eq 2)}
$$

∴ Min MC possible only if P<0

If  $\mu_u = -P = 0$  then  $u \le u_u \implies$  given by case a

If volume constraint is active then only solution is when  $u=u_{\nu}$  occur at end.

# **PROBLEM 11**

Minimize the mean compliance of a bar for given volume with stress constraints.

 $Min_{A(x)}MC = \int p u dx$ subjected to  $\lambda(x): (E A u^{\prime})^{\prime} + P = 0$  $\Lambda: \int_{a}^{L} A dx - V^* = 0$  $\mu_t(x)$ :  $E u - \sigma_t \leq 0$  $\mu_c(x): \sigma_t - Eu' \leq 0$ Data:  $L, P(x), E, V^*, \sigma_t, \sigma_c$ 

STEP 1: WRITING LAGRANGIAN

$$
L = \int \left[ p u + \lambda \left\{ \left( E A u^{i} \right)^{i} + P \right\} + \Lambda \left( A - \frac{V^{*}}{L} \right) + \mu_{t} \left( E u^{i} - \sigma_{t} \right) + \mu_{c} \left( \sigma_{c} - E u^{i} \right) \right] dx
$$
  

$$
\hat{L} = p u + \lambda \left\{ \left( E A u^{i} \right)^{i} + P \right\} + \Lambda \left( A - \frac{V^{*}}{L} \right) + \mu_{t} \left( E u^{i} - \sigma_{t} \right) + \mu_{c} \left( \sigma_{c} - E u^{i} \right)
$$

### STEP 2: VARIATION W.R.T DESIGN VARIABLE A(x)

$$
\delta \hat{L} = 0 \Rightarrow \frac{\partial \hat{L}}{\partial A} - \left(\frac{\partial \hat{L}}{\partial A}\right)^{T} = 0
$$
 Euler-Lagrange  

$$
\Rightarrow (\lambda E u^{T} + \Lambda) - (\lambda E u^{T})^{T} = 0
$$

$$
\Rightarrow \boxed{\Lambda = \lambda^{T} E u^{T}}
$$
Design Equation

Euler –Lagrange Equation

# STEP 3: VARIATION W.R.T STATE VARIABLE u(x)

$$
\delta \hat{L} = 0 \Longrightarrow \frac{\partial \hat{L}}{\partial u} - \left(\frac{\partial \hat{L}}{\partial u}\right) + \left(\frac{\partial \hat{L}}{\partial u}\right) = 0
$$

 $\left(\left. \lambda E A^{'}+\mu_{_{t}} E-\mu_{_{c}} E\right) \right. ^{'}+\left(\left. \lambda E A\right) \right) ^{''}$  $(EA\lambda') + (\mu_c - \mu_t)E=0 \Leftrightarrow$  Adjoint Equation w.r.t  $u(x)$  $\Rightarrow P- \big(\,\lambda E A^{'}+\mu_{_{\scriptscriptstyle L}} E-\mu_{_{\scriptscriptstyle C}} E\,\big)+\big(\,\lambda E A\,\big)^{''}=0$  $\Rightarrow$  P+(EA $\lambda$ <sup>'</sup>)+( $\mu_c$ - $\mu_t$ )E=0  $\leftarrow$  Adjoint Equation w.r.t u(x)

#### STEP 4: COLLECTING ALL EQUATIONS  $\Lambda = E \vec{u} \lambda$ Design Equation------ (1)  $P + \{EA\lambda^{\prime}\} + (\mu_c - \mu_t)E = 0$ Adjoint Equation-----(2)  $P + (E A u)^{T} = 0$ **Governing Equation--- (3)**  $\Lambda \left[ \iint A - \frac{V^*}{L} \right] dx = 0; \ \Lambda \ge 0$ **Complementarity Criteria--(4a)**  $\mu_t(Eu^{\prime}-\sigma_t)=0; \mu_t\geq 0$ Complementarity Criteria--(4b)  $\mu_c(\sigma_c-Eu^{\prime})=0; \mu_c\geq 0$ Complementarity Criteria--(4c)  $\int$  Adx –  $V^* \leq 0$ Feasibility Criteria----- (5a) Eu<sup>-</sup>  $\sigma_t \leq 0$ Feasibility Criteria----- (5b)  $\sigma_{c}$ -Eu<sup>'</sup>  $\leq$  0 Feasibility Criteria----- (5c)

#### CASE a):  $\sigma_t = E \vec{u}$  (upper limit of stress reached)

 $(3)$ σ  $\vec{\sigma}_t = \sigma_t \Rightarrow \vec{u} = \frac{\sigma_t}{\sigma_t}$ σ σ  $\sigma_c \Rightarrow u' =$ σ CASE b):  $\sigma_c = E \vec{u}$  (Lower limit of stress reached)  $\Rightarrow$  A' =  $\stackrel{-}{=}$  $\Rightarrow$  A' =  $\stackrel{-}{=}$  $\mathcal{I} = \frac{1}{2}$  (using governing equation no (3))  $\dot{S} = \frac{1}{2}$  (using govern  $E u^{'} = \sigma_t \Rightarrow u$ *t c c*  $E u^{'} = \sigma_c \Rightarrow u^{'} = \frac{\sigma_c}{\sigma}$ *E*  $A^{'} = \frac{-P}{ }$ *E*  $A^{'} = \frac{-P}{ }$  (using governing equation no (3))  $\Rightarrow$  Adjoint eq becomes P+ $\big(\mathsf{EA} \lambda^{\cdot}\big)^{'}=0$ CASE c):  $\sigma_c$ < $\sigma$ < $\sigma_t$  (Stress constraint are inactive)  $\mu_{c}^{}=\mu_{t}^{}=0$ 

 $\Rightarrow$   $\lambda = u$ 

 $\Rightarrow$   $\boxed{\Lambda = E u^{2}} \quad \Leftarrow$  optimality criteria

# **BOUNDARY CONDITIONS**

$$
\hat{L} = pu + \lambda \left\{ \left( E A u^{i} \right)^{i} + P \right\} + \Lambda \left( A - \frac{V^{*}}{L} \right) + \mu_{t} \left( E u^{i} - \sigma_{t} \right) + \mu_{c} \left( \sigma_{c} - E u^{i} \right)
$$

$$
\left. \frac{\partial L}{\partial A} \delta A \right|_0 = 0 \Longrightarrow (\lambda E u') \delta A \Big|_0^L = 0 \Longrightarrow \left[ (u u') \delta A \Big|_0^L = 0 \right] \text{ (BCI)}
$$

 $\wedge$ 

$$
\left\{\frac{\partial \hat{L}}{\partial u^i} - \left(\frac{\partial \hat{L}}{\partial u^i}\right)^i\right\}\delta u\right\|_0^L = 0 \Rightarrow \left[\left(\lambda EA^i\right) - \left(\lambda EA^i\right)^i\right]\delta u\Big|_0^L = 0 \Rightarrow \left[\left(Au^i\right)\delta u\right]_0^L = 0 \qquad \text{(BCH)}
$$

$$
\left(\frac{\partial \hat{L}}{\partial u^{n}}\right)\delta u^{n} = 0 \Longrightarrow (\lambda EA)\delta u^{n} \Big|_{0}^{L} \Longrightarrow \left[\left(Au\right)\delta u^{n}\right]_{0}^{L} = 0 \quad \text{(BCHI)}
$$

# PROBLEM 12

Find the world load distribution for a bar of given geometry

$$
Min\left(\text{-MC}\right) = \int (-Pu)dx
$$

subjected to

$$
\lambda(x) : (E A u^{\prime})^{\prime} + P = 0
$$
  

$$
\Lambda : \int_{0}^{L} P dx - W^* = 0
$$

 $Data: L, A(x), E, W^*$ 

### STEP 1: WRITING LAGRANGIAN

$$
L = \int \left[ pu + \lambda \left\{ \left( E A u^{i} \right)^{i} + P \right\} + \Lambda \left( P - \frac{W^{*}}{L} \right) \right] dx
$$

$$
\hat{L} = pu + \lambda \left\{ \left( E A u^{i} \right)^{i} + P \right\} + \Lambda \left( P - \frac{W^{*}}{L} \right)
$$

### STEP 2: VARIATION W.R.T DESIGN VARIABLE P(x)

$$
\delta \hat{L} = 0 \Longrightarrow \frac{\partial \hat{L}}{\partial P} - \left(\frac{\partial \hat{L}}{\partial P}\right)^{T} = 0
$$

$$
\Longrightarrow -u + \lambda + \Lambda = 0
$$

$$
\Longrightarrow u = \lambda + \Lambda
$$

Euler –Lagrange Equation

Design Equation

#### STEP 3: VARIATION W.R.T STATE VARIABLE u(x)  $\Big(\,\lambda E A^{'}\Big)^{'} + \Big(\,\lambda E A\Big)^{''}$  $\Rightarrow$  P+  $(EA(-\lambda)^{n})=0 \Leftrightarrow$  Adjoint Equation w.r.t u(x) '  $\sqrt{ }$  $0 \Rightarrow \frac{UL}{2} - \left| \frac{UL}{2} \right| + \left| \frac{UL}{2} \right| = 0$  $\Rightarrow-P-\big(\,\lambda E A^\cdot\big)+\big(\,\lambda E A\big)^{\scriptscriptstyle\circ}=0$ *u*  $\hat{L} = 0 \Longrightarrow \frac{\partial L}{\partial \rho} - \left| \frac{\partial L}{\partial \rho} \right| + \left| \frac{\partial L}{\partial \rho} \right|$  $u$   $\partial u$   $\partial u$ δ  $\hat{\sigma}$   $\hat{\sigma}$   $\hat{\rho}$   $\hat{\Delta}$   $\left( \hat{\sigma}$  $\hat{\Lambda}$   $\right)$   $\left( \hat{\sigma}$  $\hat{\Lambda}$   $\right)$  $=0 \Longrightarrow \frac{\mathcal{O}L}{2} - \left| \frac{\mathcal{O}L}{2} \right| + \left| \frac{\mathcal{O}L}{2} \right| =$  $\partial u \quad \bigg(\partial u \bigg) \quad \bigg(\partial u \bigg)$ STEP 4: COLLECTING ALL EQUATIONS

 $\langle EA(-\lambda) \rangle = 0$  Adjoint Equation-----(2)  $u = \lambda + \Lambda$  $P + \{EA(-\lambda)^{2}\} =$  $+ (E A u^{\cdot})^{\cdot} =$  $\Lambda\left[\int\left(P-\frac{W^{*}}{L}\right)dx\right]=0;\; \Lambda\geq$ ' $P + \big(E A u^\cdot\big) = 0$  $\begin{bmatrix} \text{J} \end{bmatrix}$   $\begin{bmatrix} \text{J} \end{bmatrix}$  $\int Pdx-W^* \leq 0$ 

Design Equation------(1)

 $\big( E A u^\cdot \big) = 0$  Governing Equation---(3)

 $\left| \frac{\mathbf{v}}{L} \right|$  dx  $\Big| = 0; \ \Lambda \geq 0$  Complementarity Criteria--(4)

 $Pdx-W^* \leq 0$  Feasibility Criteria-----(5)

## STEP 5: OPTIMALITY CRITERIA

Comparing eq  $(2)$  &  $(3)$ , we get  $\lambda = -u$ 

Equation (1) becomes

 $\Lambda = 2u \vert \leftarrow$  Optimality Criteria ----- (6

$$
\overline{\phantom{a}} \left(6\right)
$$

$$
\Rightarrow u = \frac{\Lambda}{2} = constant \Rightarrow u = 0
$$

∴ Governing eq (3) become P=0

# **PROBLEM 13**

Minimize a general objective function for given volume  $Min_{A(x)}$ MSC =  $\int P u^2 dx$ 

subjected to

$$
\Gamma : \int_{0}^{L} (E A u' v' - P v) dx = 0
$$
  

$$
\Lambda : \int A dx - V^* \le 0
$$

 $Data: L, P(x), E, V^*$ 

STEP 1: WRITING LAGRANGIAN

$$
L = \int \left[ Pu^{2} + \Gamma \left( E A u^{2} v^{2} - Pv \right) + \Lambda \left( A - \frac{V^{*}}{L} \right) \right] dx
$$
  

$$
\hat{L} = Pu^{2} + \Gamma \left( E A u^{2} v^{2} - Pv \right) + \Lambda \left( A - \frac{V^{*}}{L} \right)
$$

#### STEP 2: VARIATION W.R.T DESIGN VARIABLE A(x)

$$
\hat{\delta}_{A} \hat{L} = 0 \Longrightarrow \frac{\partial \hat{L}}{\partial A} - \left(\frac{\partial \hat{L}}{\partial A}\right)^{2} = 0
$$
 Euler-Lagrange Equation  

$$
\Rightarrow (\Gamma E u'v') + \Lambda = 0
$$

$$
\Rightarrow \boxed{\Lambda = -E u' \lambda'}
$$
 (where  $\lambda = \Gamma v$ ) Design Equation

# STEP 3a: VARIATION W.R.T STATE VARIABLE u(x)

$$
\delta \hat{L} = 0 \Rightarrow \frac{\partial \hat{L}}{\partial u} - \left(\frac{\partial \hat{L}}{\partial u}\right) + \left(\frac{\partial \hat{L}}{\partial u}\right) = 0 \qquad \text{Euler I}
$$

$$
\Rightarrow 2Pu - (\Gamma EAv') = 0
$$

$$
\Rightarrow 2Pu + \left\{EA(-\lambda)\right\} = 0 \qquad \text{A0}
$$

Lagrange Equation

djoint Equation

### STEP 3b: VARIATION W.R.T v

$$
\delta \hat{L} = 0 \Rightarrow \frac{\partial \hat{L}}{\partial v} - \left(\frac{\partial \hat{L}}{\partial v}\right) + \left(\frac{\partial \hat{L}}{\partial v}\right) = 0 \qquad \text{Eu.}
$$

$$
\Rightarrow P + \left(E A u^{'}\right)^{'} = 0 \qquad (6)
$$

ler Lagrange Equation

Governing Equation)

# STEP 4: COLLECTING ALL EQUATIONS

 $\langle EA(-\lambda^{'}) \rangle + 2Pu = 0$  Adjoint Equation-----(2)  $(E A u^{\cdot}) + P = 0$  Governing Equation---(3)  $Λ = -E$ u  $λ<sup>2</sup>$  $+$   $P =$  $\Lambda \left[ \int \left( A - \frac{V^*}{L} \right) dx \right]$ ' $|EA(-\lambda^{'})|$  + 2Pu  $(Au)^{T} + P = 0$  $\left\{ \frac{1}{L} \right\}$ dx  $\left| =0 ; \Lambda \geq 0 \right.$  Complementarity Criteria--(4)  $\left|\int\left(A-\frac{V^*}{I}\right)dx\right|=0;\Lambda\geq$  $\begin{bmatrix} \cdot & \cdot & \cdot & \cdot \end{bmatrix}$  $\int A dx - V^* \leq 0$ 

**Design Equation------ (1)** 

2 $Pu = 0$  Adjoint Equation-----(2

 $0; \Lambda \geq 0$  Complementarity Criteria--(4

( ) 0 ----- 5 *Adx V* Feasibility Criteria

# STEP 5: OPTIMALITY CRITERIA

Note: Comparing eq  $(2)$  &  $(3)$ , we get the sign of  $\lambda$  is opposite of  $u$ 

⇒ Volume constraint is always active

$$
\Rightarrow \left| \int_0^L V dx - V^* = 0 \right| \qquad \qquad \text{---}(6)
$$

Numerical Steps

a) Choose initial  $\Lambda \&$  Area profile  $A(x)$  satisfying eq (6) b) Calculate  $u$  from governing equation  $(3)$ c)Calculate  $\lambda$  using adjoint equation (2).

 $\mathbf{d}$ ) $\mathbf{A}_{k+1} = \left(\frac{\mathbf{\Lambda}}{E\mathbf{u}^{\prime}\lambda}\right)\mathbf{A}_{k}$ 

*e*) Calculate  $\Lambda_{\text{new}}$  using  $A_{k+1}$  & eq  $(6)$ f) Repeat steps b) to e)

# THANK YOU